## **Foreman - Refactor #17235**

## **Change the names of PuppetclassLookupKey and VariableLookupKey to match UI**

11/06/2016 04:15 AM - Ori Rabin

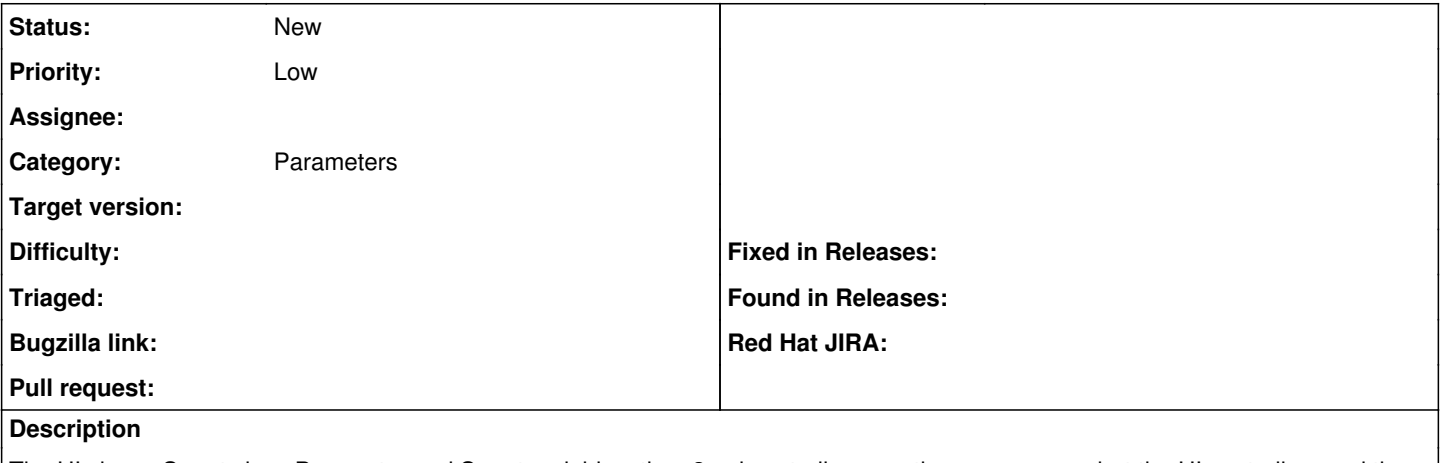

The UI shows Smart class Parameter and Smart variables, the v2 api controllers use the same names but the UI controllers and the models are named PuppetClassLookupKey and VariableLookupKey.